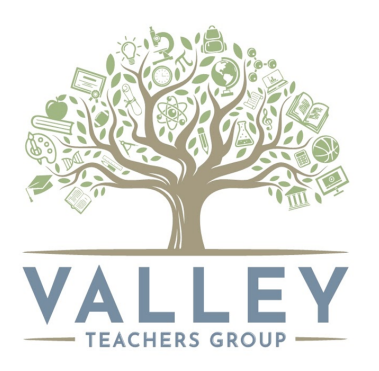

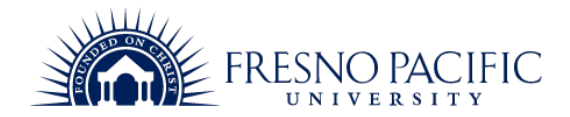

# LEARNING TIME LOG FOR COURSE **\_TEC-1789\_\_**

## STUDENT NAME\_**EXAMPLE**

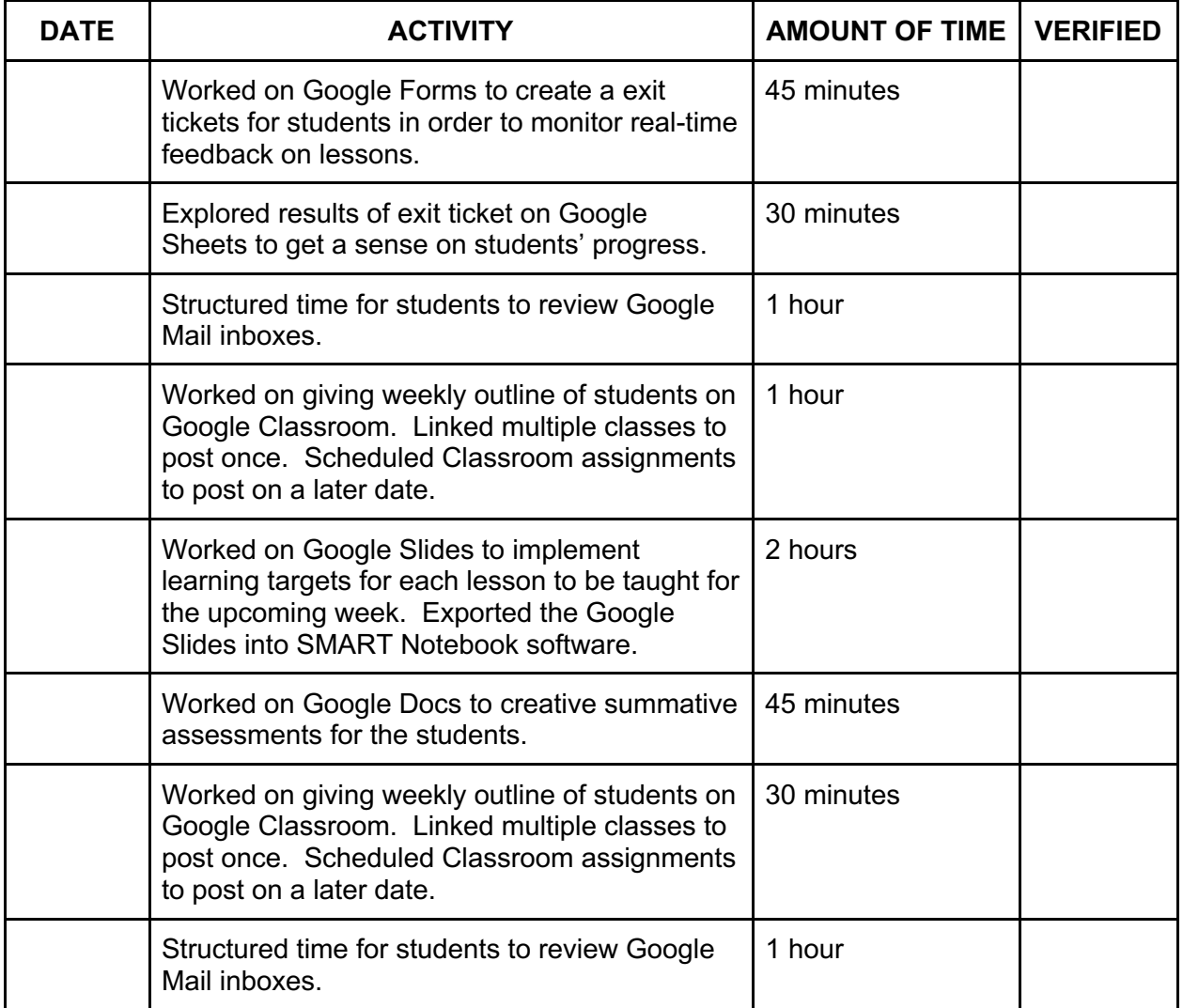

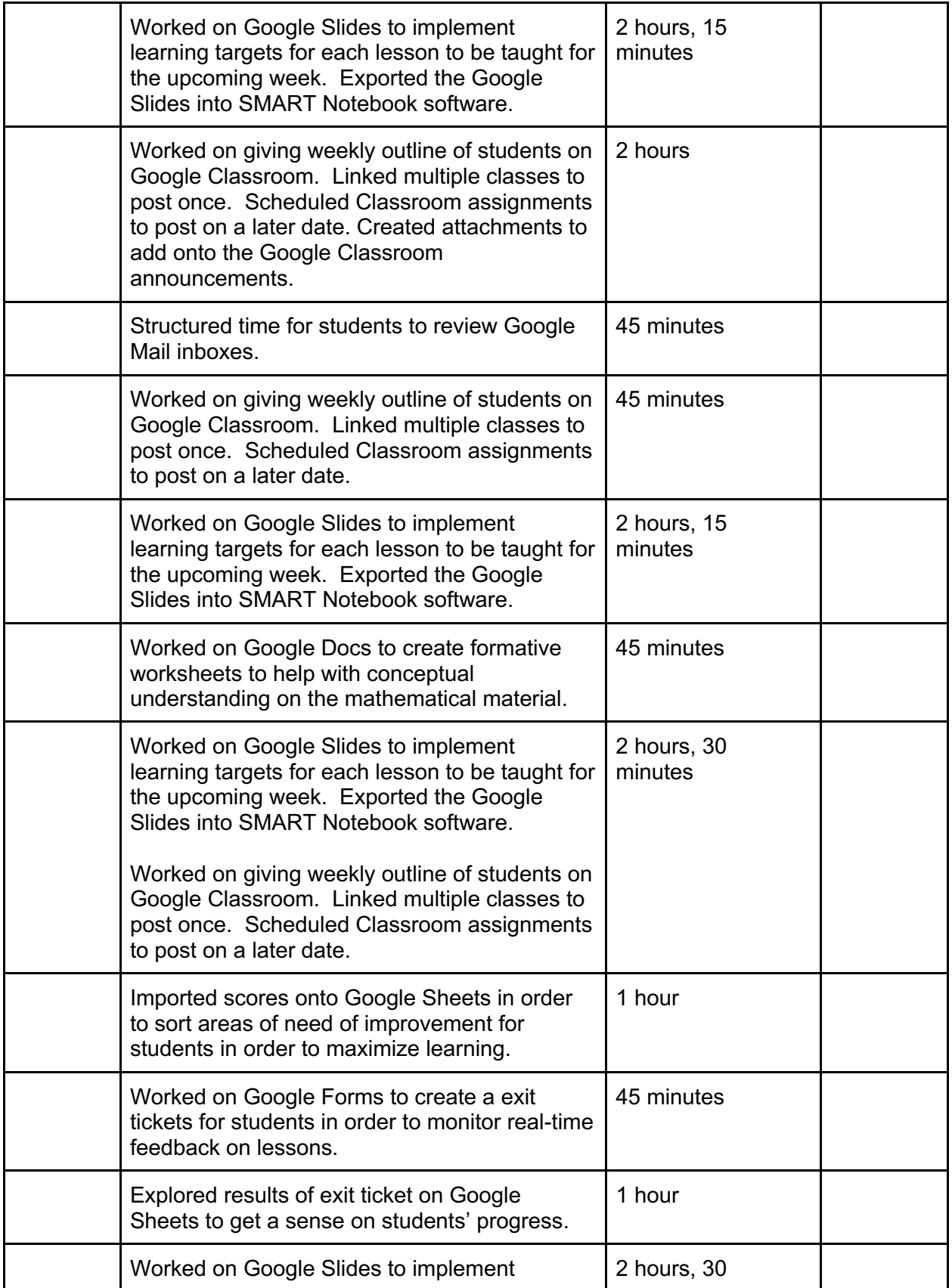

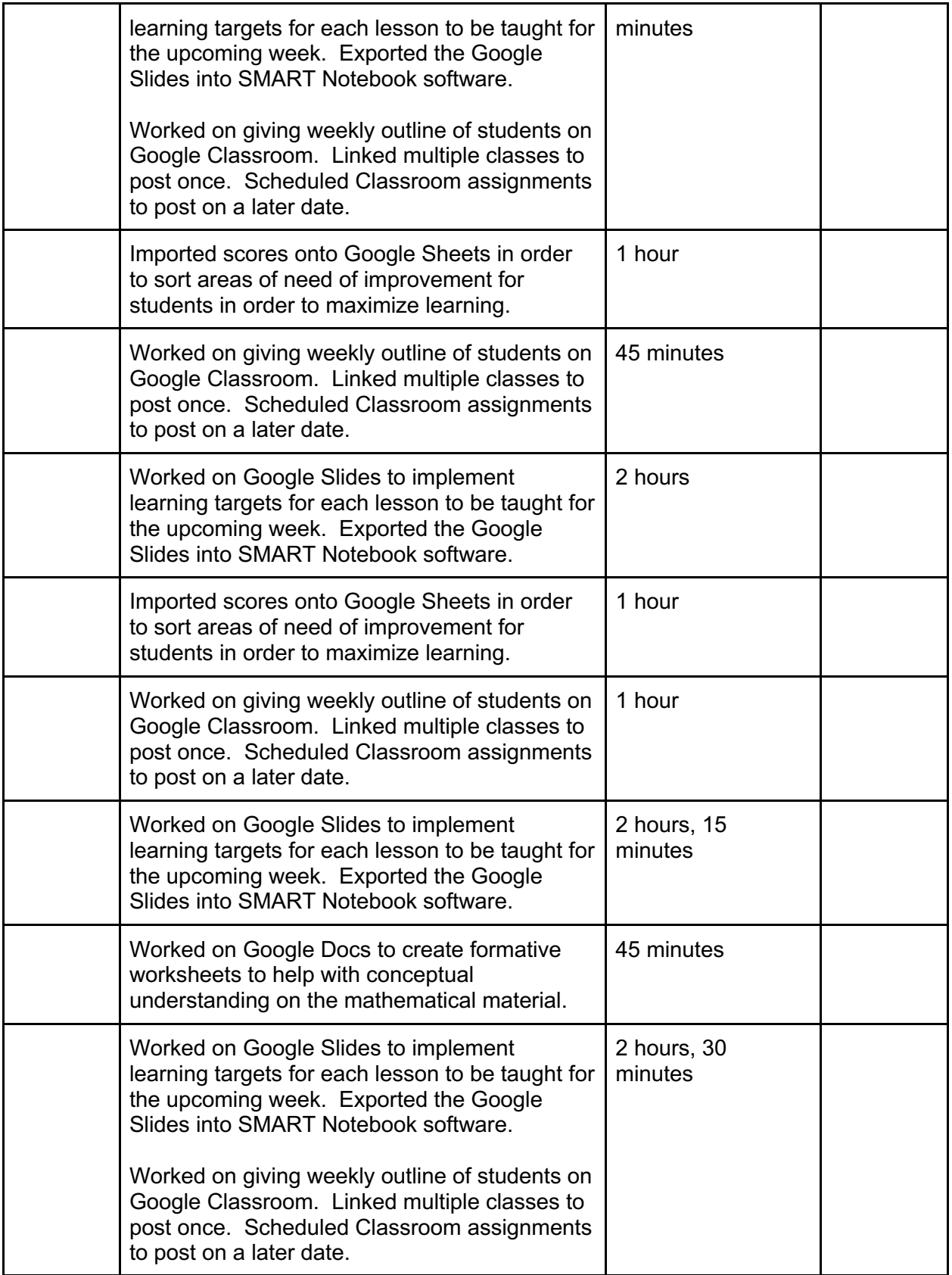

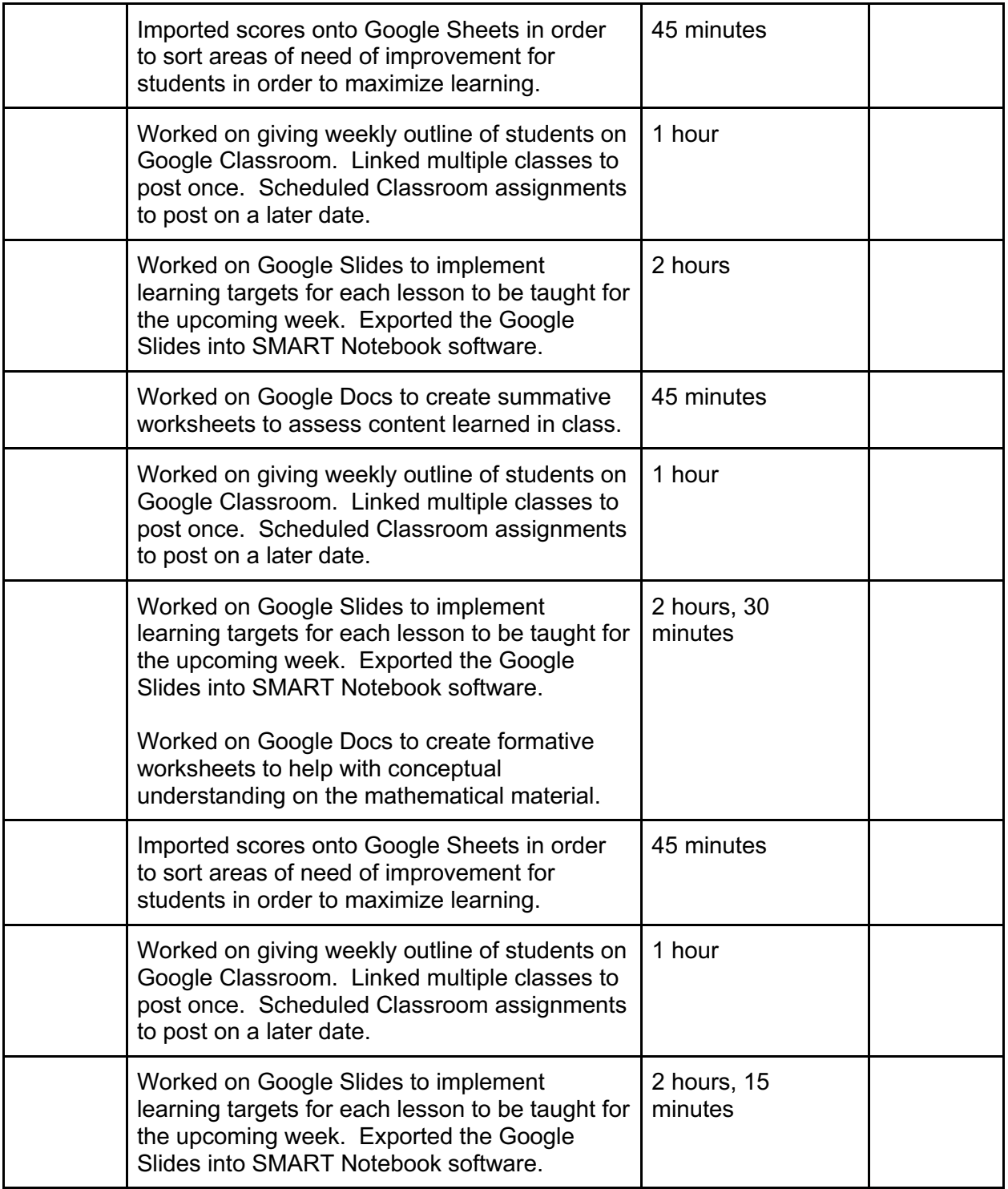

### **Sample Work #1**

For this sample work, I was working in my Google Drive to update my Google Slides with learning targets for students. I wanted to use learning targets that were easily accessible and also easy to evaluate comprehension for the lesson. After creating/updating new learning targets for each Google Slide presentation, I would export them into my SMART Notebook software.

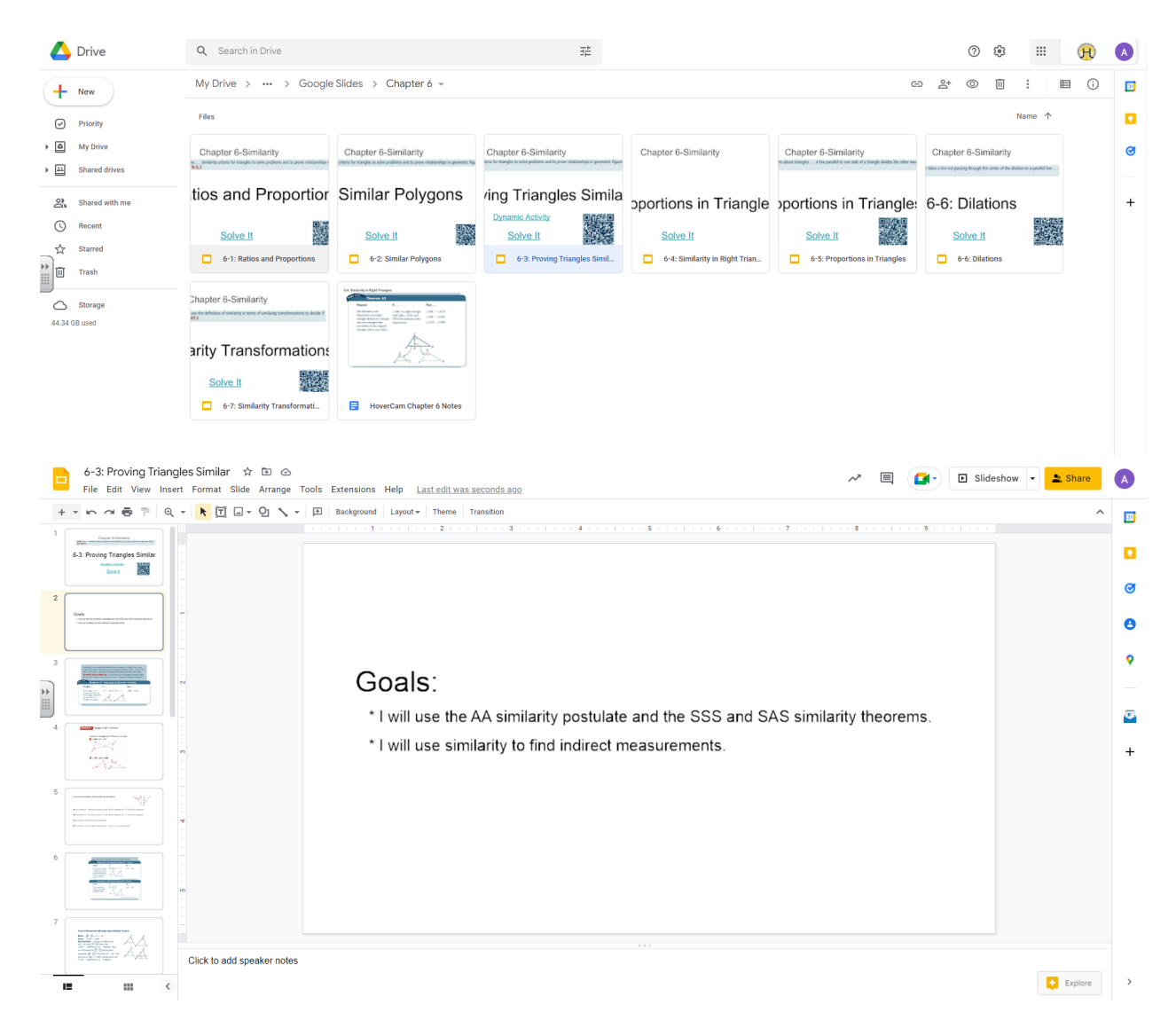

### **Sample Work #2:**

For this sample work, I took screenshots of work that I would do on Google Classroom. For my classes, I would create a weekly lesson plan describing what we were doing each day. I would also attach notes and video lessons that I created and put onto Youtube. Since I have four sections of Integrated Math 2, I would connect the classes so that the same information would go out to each section. Lastly, I would schedule the weekly lesson plan on Google Classroom to open on the Monday morning for that week.

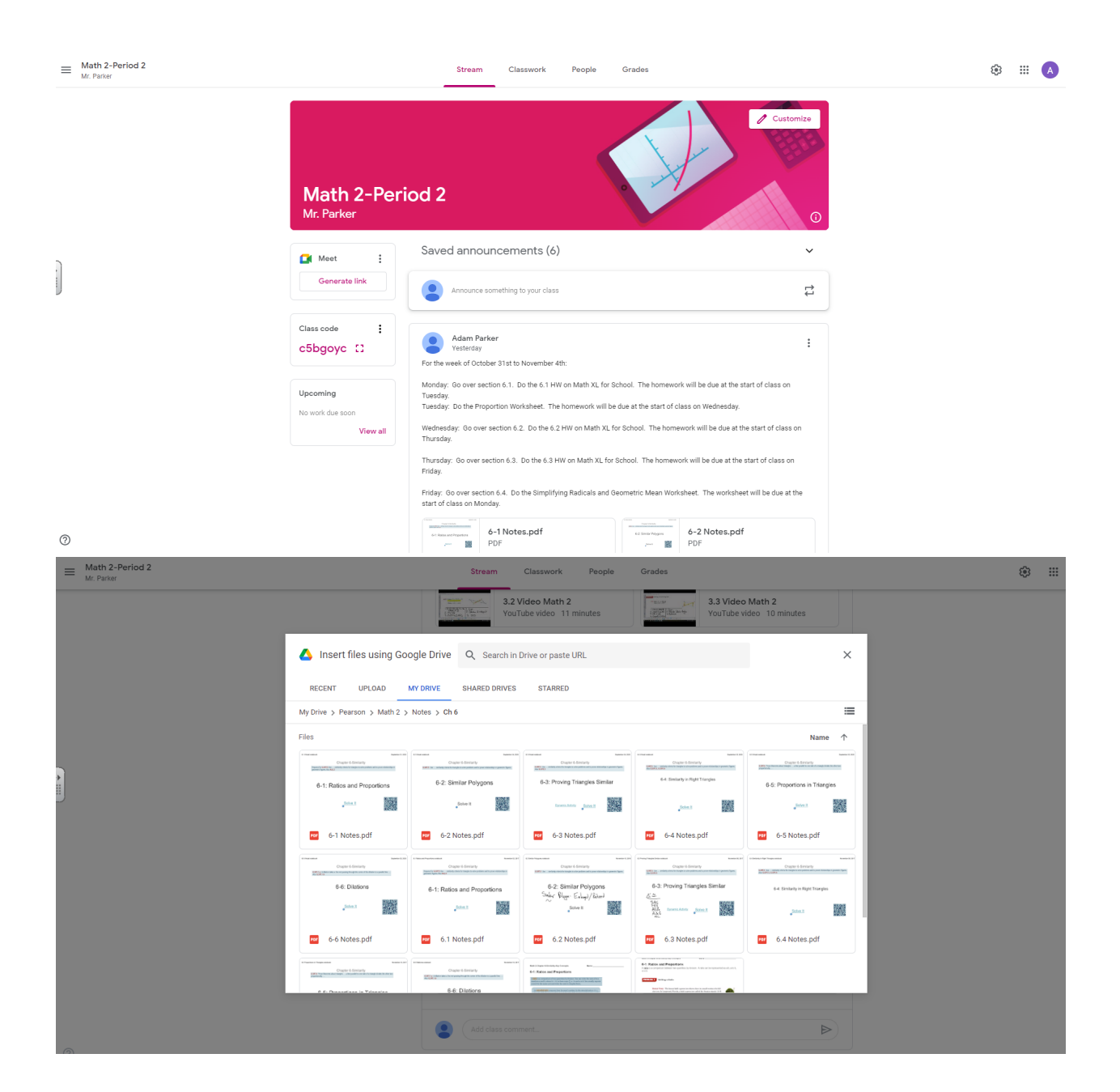

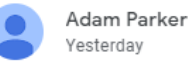

Yesterday

For the week of October 31st to November 4th:

Monday: Go over section 6.1. Do the 6.1 HW on Math XL for School. The homework will be due at the start of class on Tuesday.

 $\vdots$ 

Tuesday: Do the Proportion Worksheet. The homework will be due at the start of class on Wednesday.

Wednesday: Go over section 6.2. Do the 6.2 HW on Math XL for School. The homework will be due at the start of class on Thursday.

Thursday: Go over section 6.3. Do the 6.3 HW on Math XL for School. The homework will be due at the start of class on Friday.

Friday: Go over section 6.4. Do the Simplifying Radicals and Geometric Mean Worksheet. The worksheet will be due at the start of class on Monday.

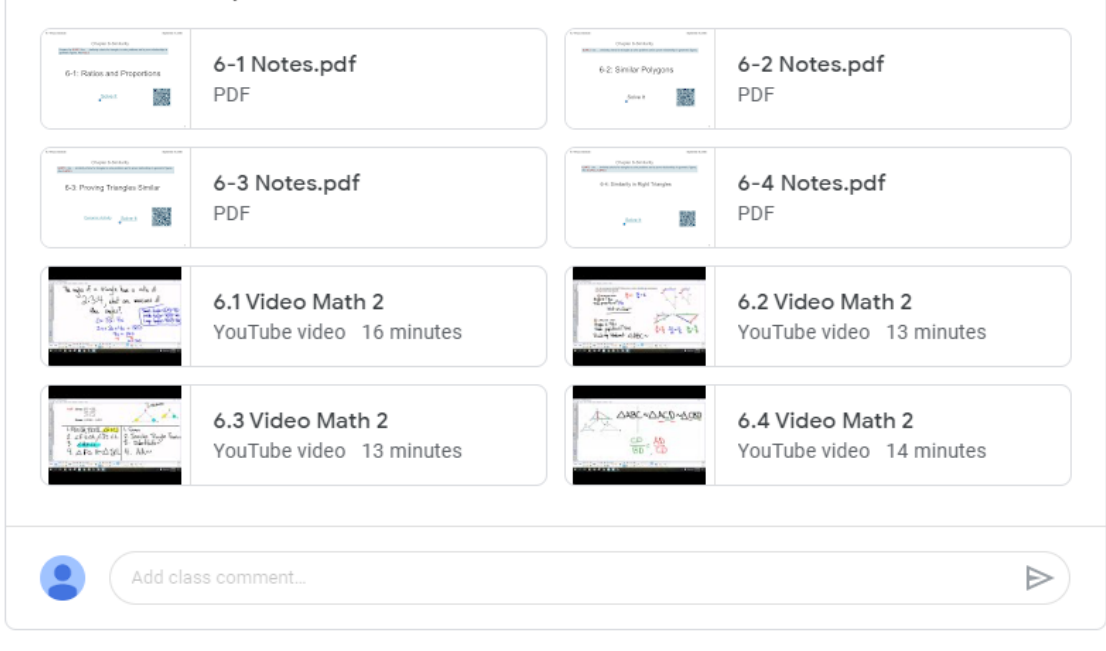

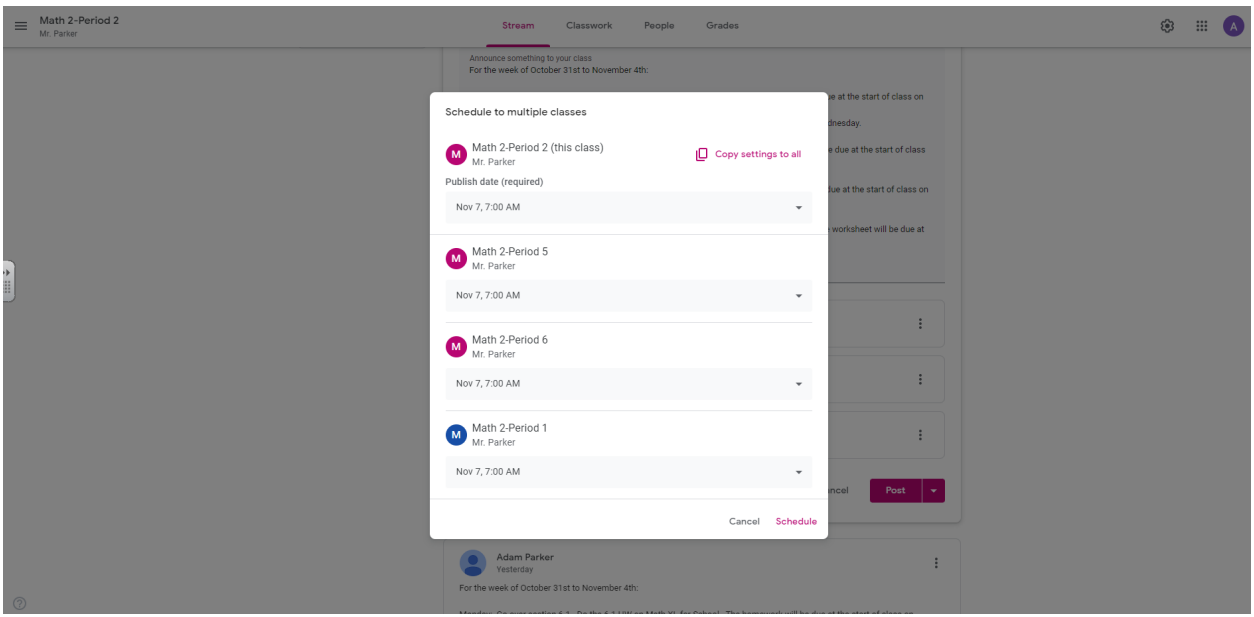

#### **Sample Work #3**

In this sample work, I took screenshots of a sample summative assessment that I will be giving to my Integrated Math 2 Honor students. I love working in Google Docs to create different formative and summative assessments for the ease of use and the instant ability to save work. I also will sometimes share these assignments with the students on Google Classroom so that they have a digital copy to go with (or sometimes replace) the hard copy.

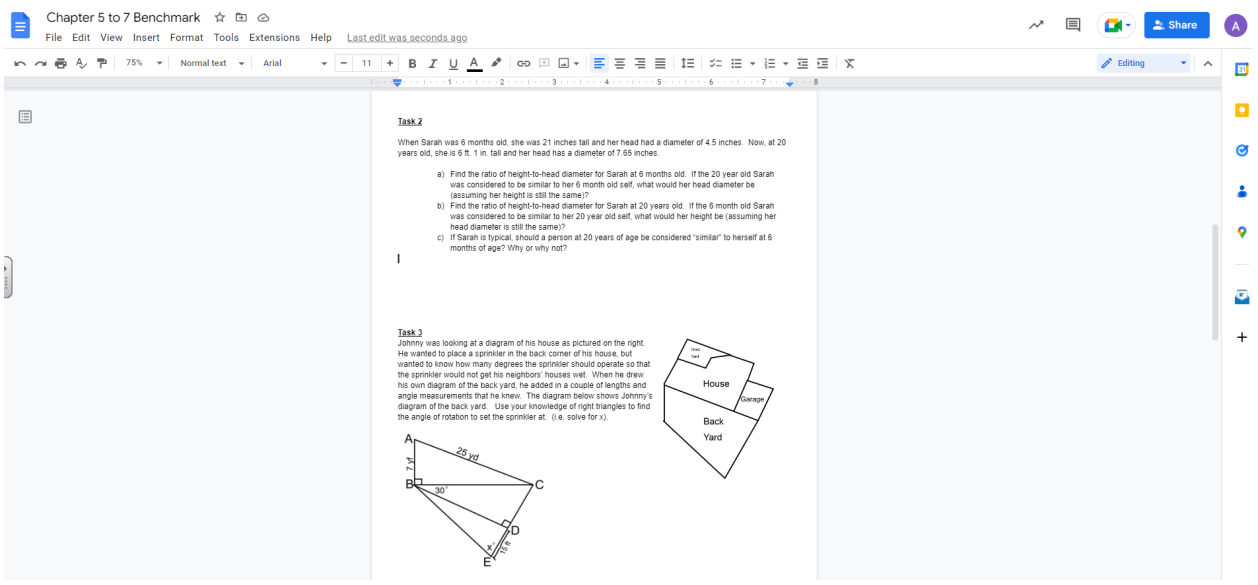

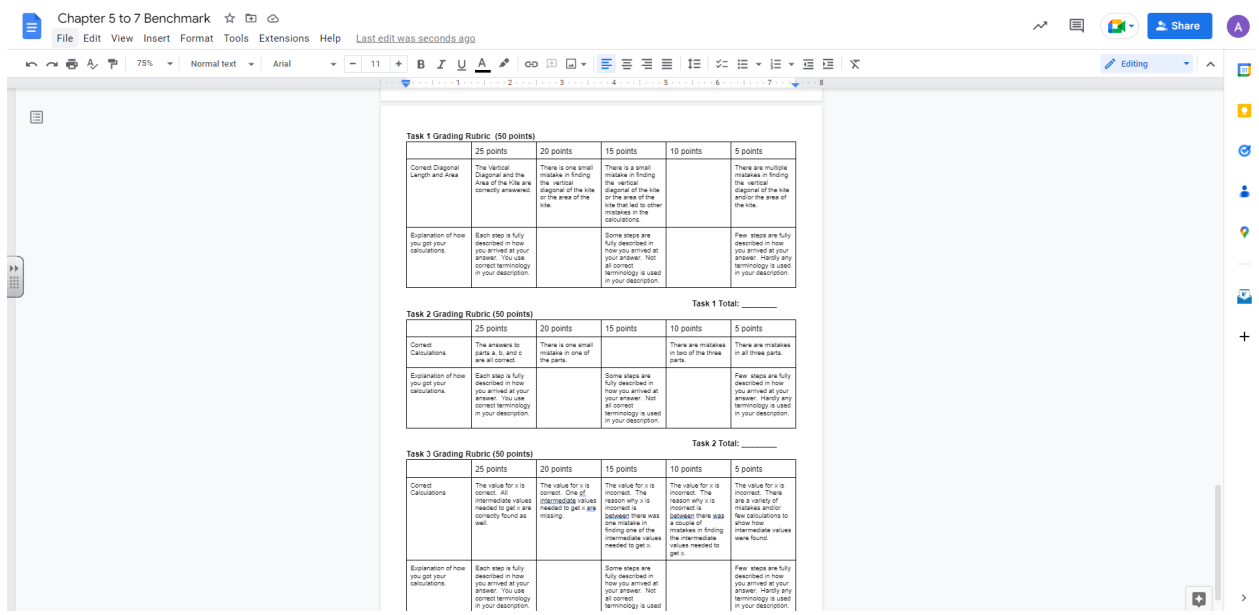